## מפה ולוחות זמנים של קו 31 moovit

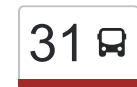

## יפיע א'/כניסה←מכללה איזורית עמק הירדן  $\begin{array}{|c|c|}\hline 31\hline \end{array}$ [להורדת האפליקציה](https://moovitapp.com/index/api/onelink/3986059930?pid=Web_SEO_Lines-PDF&c=Footer_Button&is_retargeting=true&af_inactivity_window=30&af_click_lookback=7d&af_reengagement_window=7d&GACP=v%3D2%26tid%3DG-27FWN98RX2%26cid%3DGACP_PARAM_CLIENT_ID%26en%3Dinstall%26ep.category%3Doffline%26ep.additional_data%3DGACP_PARAM_USER_AGENT%26ep.page_language%3Dhe%26ep.property%3DSEO%26ep.seo_type%3DLines%26ep.country_name%3D%25D7%2599%25D7%25A9%25D7%25A8%25D7%2590%25D7%259C%26ep.metro_name%3D%25D7%2599%25D7%25A9%25D7%25A8%25D7%2590%25D7%259C&af_sub4=SEO_other&af_sub8=%2Findex%2Fhe%2Fline-pdf-Israel-1-6-667346&af_sub9=View&af_sub1=1&af_sub7=1&deep_link_sub1=1&af_sub5=Control-Lines-15745-20240331-Header_Bidding___LINE-1709645776&deep_link_value=moovit%3A%2F%2Fline%3Fpartner_id%3Dseo%26lgi%3D667346%26add_fav%3D1&af_ad=SEO_other_31_%D7%99%D7%A4%D7%99%D7%A2%20%D7%90%27%2F%D7%9B%D7%A0%D7%99%D7%A1%D7%94%E2%80%8E%E2%86%90%E2%80%8F%D7%9E%D7%9B%D7%9C%D7%9C%D7%94%20%D7%90%D7%99%D7%96%D7%95%D7%A8%D7%99%D7%AA%20%D7%A2%D7%9E%D7%A7%20%D7%94%D7%99%D7%A8%D7%93%D7%9F_%D7%99%D7%A9%D7%A8%D7%90%D7%9C_View&deep_link_sub2=SEO_other_31_%D7%99%D7%A4%D7%99%D7%A2%20%D7%90%27%2F%D7%9B%D7%A0%D7%99%D7%A1%D7%94%E2%80%8E%E2%86%90%E2%80%8F%D7%9E%D7%9B%D7%9C%D7%9C%D7%94%20%D7%90%D7%99%D7%96%D7%95%D7%A8%D7%99%D7%AA%20%D7%A2%D7%9E%D7%A7%20%D7%94%D7%99%D7%A8%D7%93%D7%9F_%D7%99%D7%A9%D7%A8%D7%90%D7%9C_View)

לקו 31 יפיע א'/כניסה←מכללה איזורית עמק הירדן יש מסלול אחד. שעות הפעילות בימי חול הן: )1( יפיע א'/כניסה←מכללה איזורית עמק הירדן: 06:45

אפליקציית Moovit עוזרת למצוא את התחנה הקרובה ביותר של קו 31 וכדי לדעת מתי יגיע קו 31

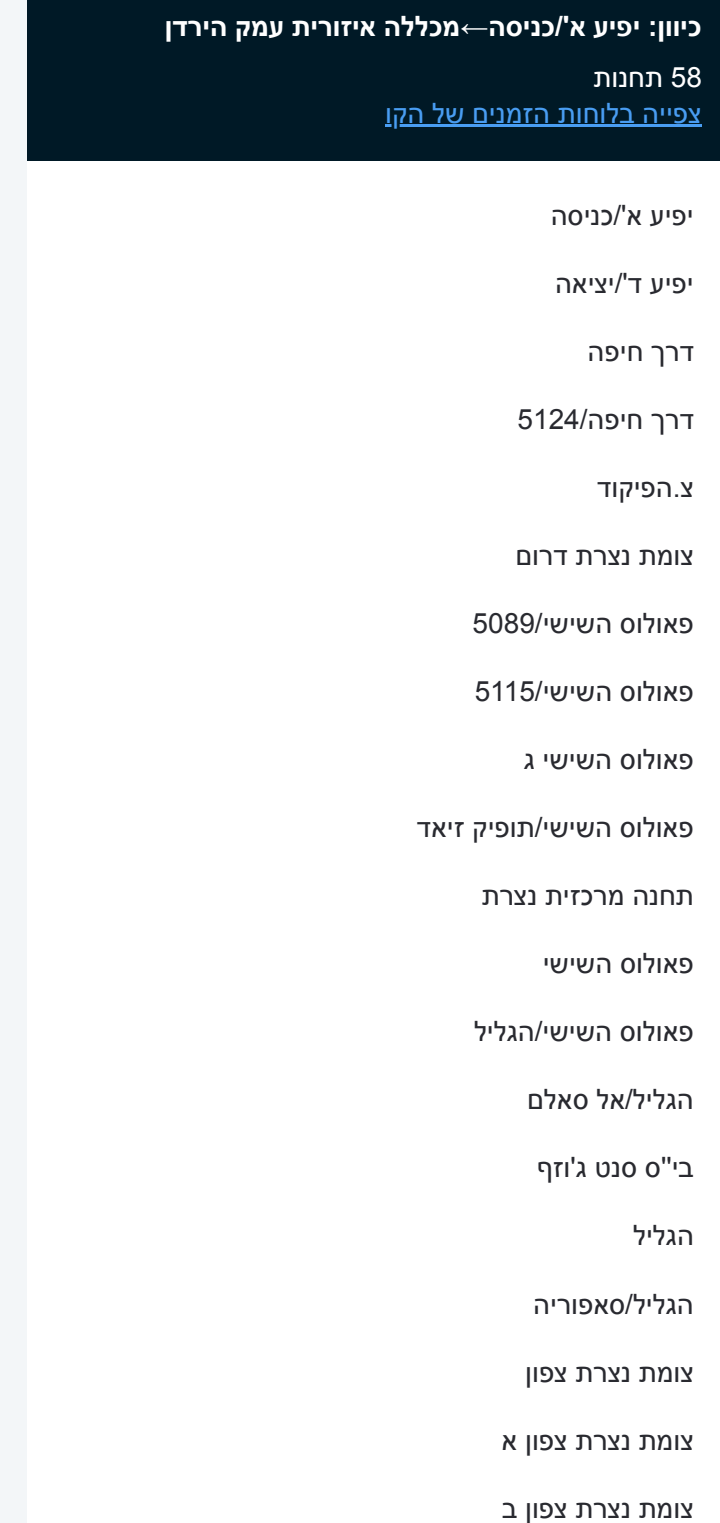

בי''ח סיעודי הגליל

ריינה/כניסה

## **לוחות זמנים של קו 31**

לוח זמנים של קו יפיע א'/כניסה←מכללה איזורית עמק הירדן

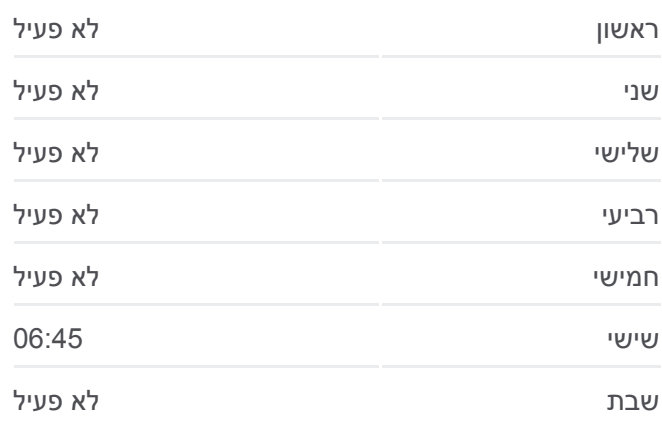

**מידע על קו 31 כיוון:** יפיע א'/כניסה←מכללה איזורית עמק הירדן **תחנות:** 58 **משך הנסיעה:** 62 דק׳ **התחנות שבהן עובר הקו:**

ריינה/המעיין

מועצה מקומית ריינה

.<br>טבריה

OpenStreetMap contributors | © OpenMapTiles ©

11 פיע א׳/כניסה←מכללה איזורית עמק הירדן

 $\pi$ an $\mathscr{D}$ .<br>גניגר

חסיבה תשע

נפולה

**Omoovit** 

נהר הירו

קופת חולים754/

ריינה/יציאה

צומת משהד

צומת שכונת בנה ביתך

כפר כנא א'/כניסה

מעל המעיין

כפר כנא ג'/מעיין

כנסיה

כניסת רחוב הכנסיות

קאנא אלג'ליל

כפר כנא ז'/בי''ס חט''ב א

צומת בית רימון

מחלף טורען

צומת מחנה שמשון

מחלף גולני/לכיוון מזרח

צומת גבעת אבני

פארק תעשיה קדמת

צומת פוריה

מסעף הזורעים

בית חולים פוריה

מסעף נווה עובד

'מסעף נווה עובד ד

צומת פוריה עילית

כפר עבודה 1

צומת אלומות

מוזיאון

'דגניה א

'דגניה ב

מסעף מושבת כנרת

בית ספר אזורי בית ירח

מסעף אזור תעשיה

מועצה אזורית עמק הירדן

חוף צמח

מכללה איזורית עמק הירדן

לוחות זמנים ומפה של קו 31 זמינים להורדה גם בגרסת PDF באתר האינטרנט שלנו: moovitapp.com. היעזר ב<u>[אפליקציית Moovit](https://moovitapp.com/israel-1/lines/31/667346/5767405/he?ref=2&poiType=line&customerId=4908&af_sub8=%2Findex%2Fhe%2Fline-pdf-Israel-1-6-667346&utm_source=line_pdf&utm_medium=organic&utm_term=%D7%99%D7%A4%D7%99%D7%A2%20%D7%90%27%2F%D7%9B%D7%A0%D7%99%D7%A1%D7%94%E2%80%8E%E2%86%90%E2%80%8F%D7%9E%D7%9B%D7%9C%D7%9C%D7%94%20%D7%90%D7%99%D7%96%D7%95%D7%A8%D7%99%D7%AA%20%D7%A2%D7%9E%D7%A7%20%D7%94%D7%99%D7%A8%D7%93%D7%9F) </u>כדי לצפות בזמני ההגעה בזמן אמת של אוטובוסים, לוחות זמנים של הרכבות או הרכבות התחתיות וכדי לקבל הנחיות מסלול, צעד אחר צעד, לכל סוגי התחבורה הציבורית בישראל.

[אודות Moovit](https://moovit.com/he/about-us-he/?utm_source=line_pdf&utm_medium=organic&utm_term=%D7%99%D7%A4%D7%99%D7%A2%20%D7%90%27%2F%D7%9B%D7%A0%D7%99%D7%A1%D7%94%E2%80%8E%E2%86%90%E2%80%8F%D7%9E%D7%9B%D7%9C%D7%9C%D7%94%20%D7%90%D7%99%D7%96%D7%95%D7%A8%D7%99%D7%AA%20%D7%A2%D7%9E%D7%A7%20%D7%94%D7%99%D7%A8%D7%93%D7%9F) [פתרונות MaaS](https://moovit.com/he/maas-solutions-he/?utm_source=line_pdf&utm_medium=organic&utm_term=%D7%99%D7%A4%D7%99%D7%A2%20%D7%90%27%2F%D7%9B%D7%A0%D7%99%D7%A1%D7%94%E2%80%8E%E2%86%90%E2%80%8F%D7%9E%D7%9B%D7%9C%D7%9C%D7%94%20%D7%90%D7%99%D7%96%D7%95%D7%A8%D7%99%D7%AA%20%D7%A2%D7%9E%D7%A7%20%D7%94%D7%99%D7%A8%D7%93%D7%9F) [מדינות נתמכות](https://moovitapp.com/index/he/%D7%AA%D7%97%D7%91%D7%95%D7%A8%D7%94_%D7%A6%D7%99%D7%91%D7%95%D7%A8%D7%99%D7%AA-countries?utm_source=line_pdf&utm_medium=organic&utm_term=%D7%99%D7%A4%D7%99%D7%A2%20%D7%90%27%2F%D7%9B%D7%A0%D7%99%D7%A1%D7%94%E2%80%8E%E2%86%90%E2%80%8F%D7%9E%D7%9B%D7%9C%D7%9C%D7%94%20%D7%90%D7%99%D7%96%D7%95%D7%A8%D7%99%D7%AA%20%D7%A2%D7%9E%D7%A7%20%D7%94%D7%99%D7%A8%D7%93%D7%9F) [קהילת העורכים](https://editor.moovitapp.com/web/community?campaign=line_pdf&utm_source=line_pdf&utm_medium=organic&utm_term=%D7%99%D7%A4%D7%99%D7%A2%20%D7%90%27%2F%D7%9B%D7%A0%D7%99%D7%A1%D7%94%E2%80%8E%E2%86%90%E2%80%8F%D7%9E%D7%9B%D7%9C%D7%9C%D7%94%20%D7%90%D7%99%D7%96%D7%95%D7%A8%D7%99%D7%AA%20%D7%A2%D7%9E%D7%A7%20%D7%94%D7%99%D7%A8%D7%93%D7%9F&lang=he)

כל הזכויות שמורות - 2024 Moovit©

**בדיקת שעות ההגעה בזמן אמת**

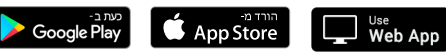